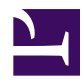

# **Lab Report**

#### **John Doe**

## **Aim**

This simple document aims to show just how easy it is to generate PDFs from HTML+CSS using Prince. The document mostly uses Prince's built in styles for HTML, but it also applies some custom styles. The custom styles: center the title and subtitle, choose fonts and specify the style for the hello world exclamation below.

# **Hypothesis**

Our hypothesis is that generating PDFs using Prince is easy. By using a simple document containing only h1, h2, h3, p, code, pre, ul and li tags and a simple stylesheet we will generate a PDF that looks good.

# **Method**

#### **Apparatus**

- Prince
- This document
- A stylesheet

#### **Steps**

Execute this on your computer's command line:

\$ prince style.css lab report.html

## **Results**

#### *Hello World!*

# **Conclusions**

If you're currently looking at a PDF file then this works.

The resulting file includes a title and subtitle (centered), a list of the apparatus needed. The resulting file uses a sensible-looking a sans-serif font except for the code tags which use a monospace font and the Hello World exclamation which has serifs.